## **Hvordan finder jeg mit UniLogin?**

Klik på ITS på vores hjemmeside:

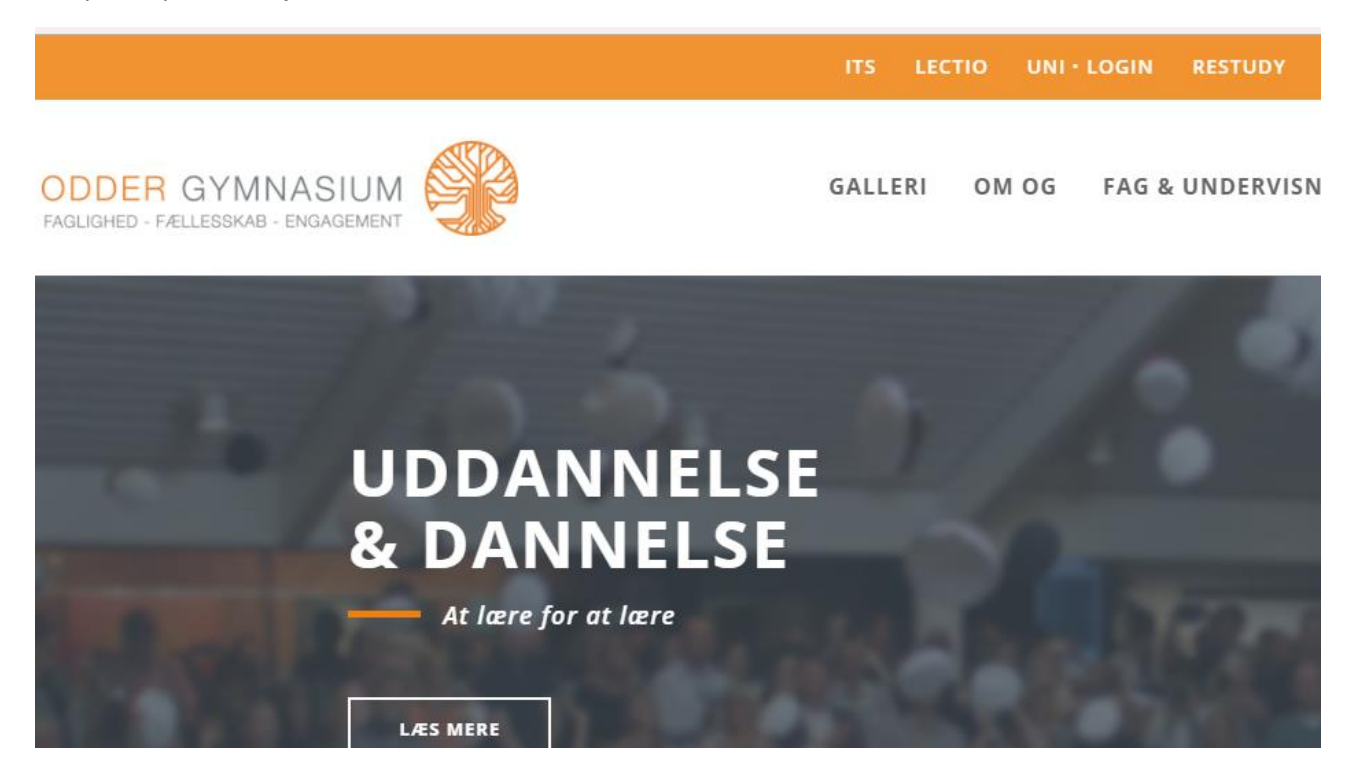

Login på ITS (IT-Supportcenteret) – OG brugernavn og OG password (det du bruger til fx vores trådløse netværk):

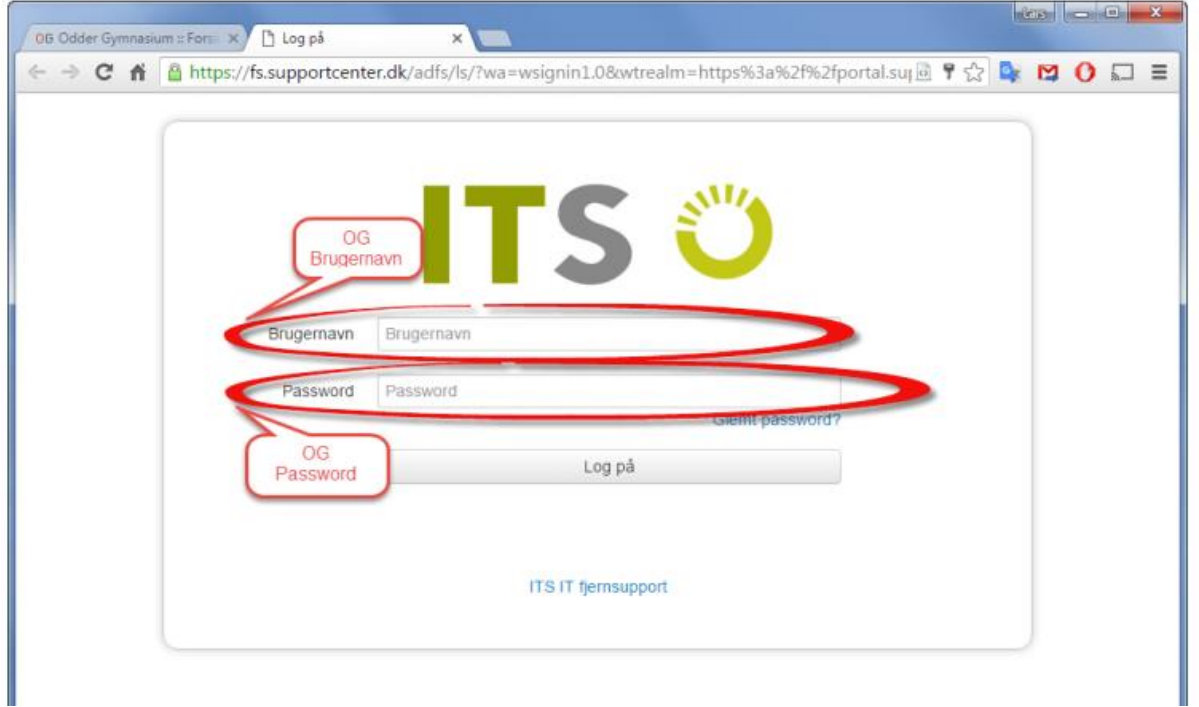

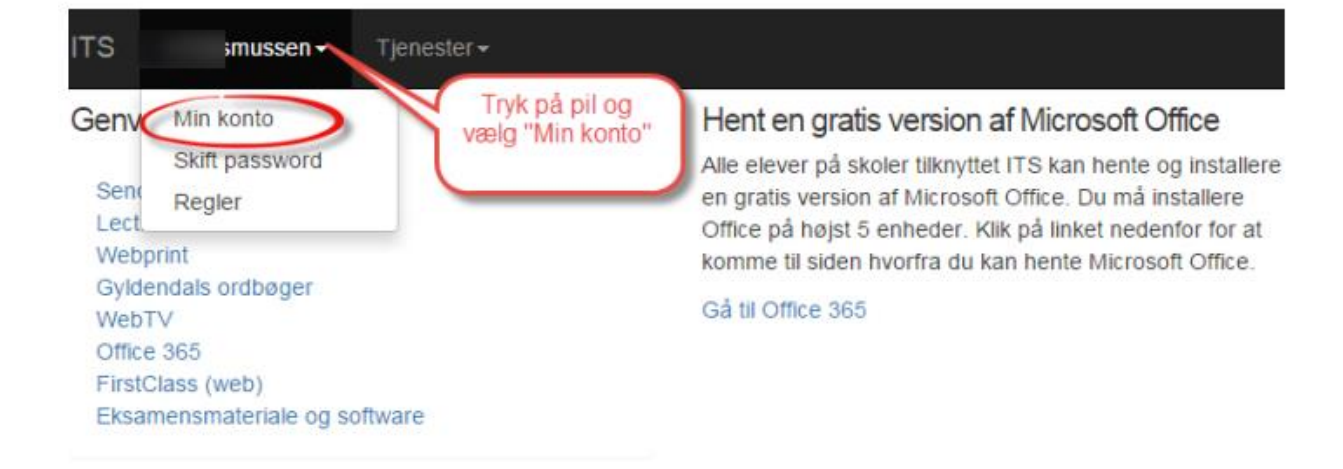

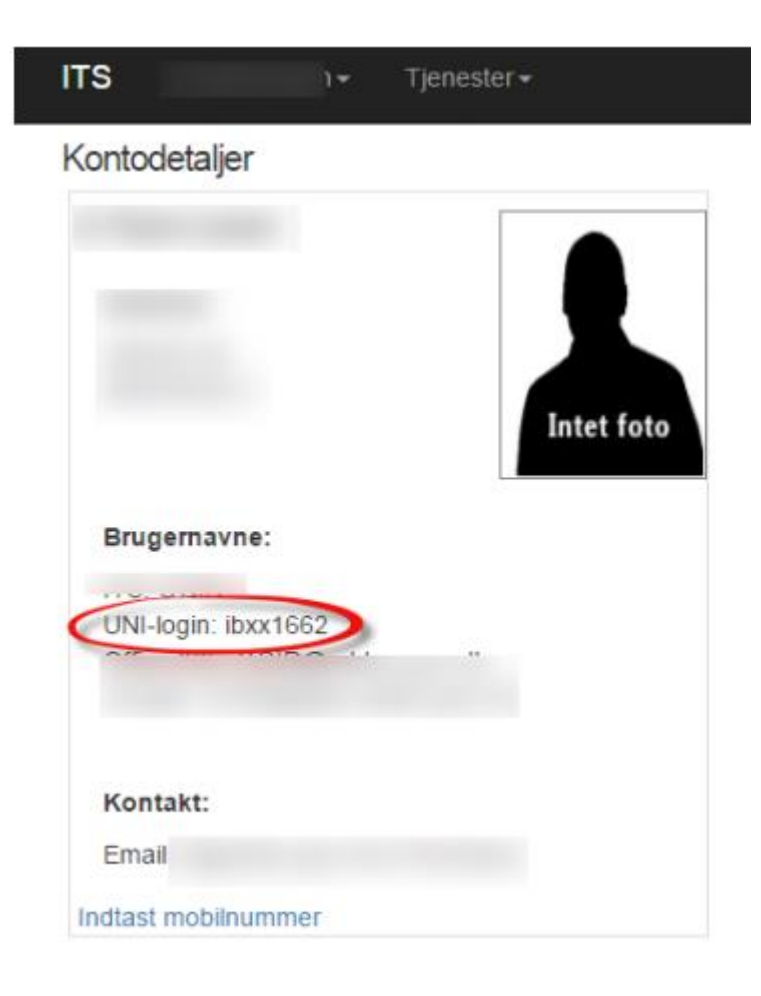